CARL - WILHELM LOGES Fachhochschule Lippe, Abteilung Lemgo

BASIC - Compiler als Ergänzung zum vorhandenen FORTRAN IV H Level - Compiler

 $\frac{1}{2}$ 

## **BASIC - Compiler als Ergänzung zum vorhandenen FORTRAN IV H Level - Compiler**

**Es wurde ein Compiler entwickelt, der ein Programm, das in der Programmiersprache BASIC geschrieben wird, in ein ablauffähiges Fortran-Programm umwandelt. Das entstandene Fortran-Programm wird vom Steuerprogramm des Basic-Compilers und mit Hilfe des Fortran-Compilers, der praktisch als Unterprogramm benutzt wird, in Maschinencode übersetzt. Von dem gesamten Ubersetzungsablauf merkt der Benutzer des Basic-Compilers nichts.** 

**Es können vom Benutzer des Basic-Compilers alle Standardfunktionen, die der Fortran-Compiler hat, aufgerufen werden. Das hat den Vorteil, daß damit auch in Basic mit komplexen Variablen operiert werden kann.** 

**Um eine Dateneingabe . ins ablaufende Programm ( Basic-Programm) zu ermöglichen, wurde eine Subroutine in Prosa geschrieben. Diese Subroutine, mit dem Namen "F OB S", ist auf dem Externspeicher extern adressiert hinterlegt. Es können Daten im E -, I -, und F - Format als normale oder komplexe Variablen ins Programm eingegeben werden.** 

**Der Basic-Compiler führt eine eigene Namensliste, die maximal 64 Basic-Programme verwalten kann. Es kann ein Basic-Programm, dessen Programmname aus maximal 8 Zeichen bestehen darf, zu einem beliebigen Zeitpunkt begonnen oder abgebrochen werden, ohne daß das, was der**  Benutzer eingegeben hat, verloren geht.

**Der Benutzer ist in der Lage, sowohl das MC - Programm als auch das Fortran-Programm auf Papierträger zu sichern.** 

**Auf den folgenden Seiten wird eine Gegenüberstellung des Basic-Programmes und des daraus entstandenen Fortranprogrammes gemacht .** 

53

## Programmierbeispiel eines BASIC - Programmes

Als Abweichung zur normalen Basic - Norm erkennt man, daß die Zeilennummer hinter der Spezifikation steht und zwar in Sternchen eingefaßt. Das hat den Vorteil. daß immer mit dem "MA BEWA" gearbeitet werden kann.

 $\boldsymbol{0}$ REM \*000\* BASIC-SOURCE-PROGRAM \*000\* IDENTIFICATION: 'COMPLEX'C 1 REM \* 5\* PROGRAMMBEISPIEL R-L-C IN REIHENSCHALTUNG  $\overline{2}$ REM PRINT \* 10\* PROGRAMM COMPLEX  $5.4.73'$  $\overline{\mathbf{3}}$  $\ddot{\phantom{a}}$  $1$ NPUT  $*$  20\* 'GIB R(OHN), L(H), C(HF), V(V)'NR, WL, VC, V \* 30\* WC-WC\*0.1E-5 **LET** 5 \* 40\* FRES=SQRT(1/(4\*3.141592\*\*2\*WL\*WC)) **LET**  $6\phantom{1}6$ PRINT \* 50\* (F8.3)'RESONANZFREQUENZ-'FRES'(HZ)'  $\overline{\mathbf{7}}$ 8 LET \* 60\* IFMIN\*FRES-FRES/10 \* 70\* IFMAX=FRES+FRES/10 LET 9 LET \* 80\* IFPR0Z=FRES/100  $10$ 11  $1F$ \* 90\* IFPR02, LT.1, THEN, 750 \*100\* RESSTROM-V/WR  $12$ LET PRINT \*110\* (F8.3)'STROM BEI RESONANZ-'RESSTROM'(A)'  $13$ 14 PRINT #120\* PRINT #130\* ' FREQUENZ STROM(C) WIDERST. (C)' 15 \*140\* CV-CMPLX(V,0.0) 16 LET. \*150\* KF-IFMIN, TO, IFMAX, STEP, IFPROZ  $17$ F<sub>0R</sub> 60SUB \*160\* 900 18 PRINT \*170\*  $(F8,3)$ FREQUE' \* "CS" \* "CZ" 普罗 19 20 **NEXT** \*180\* KF PRINT \*190\* 'GIB 1 (NEUER DURCHLAUF), 2 (ENDE)'  $21$ INPUT \*200\* !  $22$ \*210\* 1.0F.20.990 23 **GOTO** LET #750\* IFPR0Z=1  $24$ 6010 \*760\* 100 25 #900\* OMEGA=2\*3.141592\*KF 26 LET **LET** #901# XZ=CMEGA#WL=1/(OMEGA#WC)  $27$ \*902\* CZ-CMPLX(WR.WZ) LET 28 \*903\* CS-CV/CZ LET 29 30 LET \*904\* FREQUE=FLOAT(KF)  $31$ RETURN \*910\*  $32$ PRINT \*990\* \*PROGRAMM ENDE\* END  $33$ \*995\* \*\*\*\*  $34$ 

Das aus dem Basic – Programm entstandene Fortran – Programm

••••••••••••••••••••••••••••••••••••••••••••••••••••••••••••••••••••

0 C\*ID\* SYNTHETIC-FORTRAN-PROGRAM IMPLICIT INTEGER  $\rightarrow$  (1-N) 1 2 IMPLICIT COMPLEX (C) 50 CONTI NUE 3 C PROGRAMMBE ISPIEL R-L-C IN REIHENSCHALTUNG<br>100 NRITE(0,101) 4 5 101 FORMAT(28HPROGRAMM COMPLEX 5.4.73) 6 7 200 WRITE(0,201)<br>201 FORMAT(/26HGIB R(OHM),L(H),C(MF),V(V)/) 8 202 CALLFOBS (WR, WL, WC, V)<br>300 WC=HC\*O.1E-5 9 10 400 FRES-SQRT(1/(4\*3.141592\*\*2\*WL\*WC)) 11 12 500 WRI TE(0,501 )FRES 501 FORMAT(17HRESONANZFREQUENZ .F8.3,4H(HZ)) 13 14 600 I FMIN ■FRES-FRES/10 700 I FMAX■FRES+FRES/10 15 800 IFPR0Z-FRES/100 16 17 900 IF (IFPROZ.LT.1) GOTO 7500 1000 RESSTR-V/WR 18 19 1100 WRI TE(0,1101 )RESSTR . 1101 FORMAT{19HSTROM BE I RESONAIIZ ■ ,F8.3,3H(A )) 20 1200 NRI TE{0,1201 ) 21 22 1201 FORMAT( 1X ) 23 1300 WRI TE(O, 1 <sup>301</sup> ) 24 1301 FORMAT(46H FREQUENZ STROM(C) WIDERST. (C)) 25 1400  $CV=CMPLX(V, 0.0)$ 26 1500 00 1800 KF ■ I FM I H,IFMAX,I FPROZ 27 1600 ASSIGN 1602 TO IBASIC 28 GOTO 9000 29 1 602 **CONTI** NUE 30 1700 WRI TE(0,1701 )FREQUE,CS ,CZ 31 1701 FORMAT(F8.3,5H • ,2F8.3,6H • ,2F8.3,4H •} 32 1800 CONTINUE 33 <sup>1</sup> 900 WR <sup>I</sup> TE(0,1901 ) 34 <sup>1</sup> 901 FORMAT(33HGIB 1 {NEUER DURCHLAUF ) , 2 {E�DE)) 35 2000 CALLFOBS( 1) 36 2100 GOTO (200,9900),1 37 C 200 9900 7500 I FPROZ-1 38 39 7600 GOTO 1000 40 9000 OMEGA=2\*3,141592\*KF<br>9010 XZ=OMEGA\*WL-1/(OMEGA\*WC)<br>9020 CZ=CMPLX(WR,XZ) 41 42 43 9030 CS-CV/CZ 44 9040 FREQUE=FLOAT(KF) 9100 GOTO I BAS IC ,(1602) 45 46 9900 WRI TE(0,9901 ) 47 9901 FORMAT{13HPROGRAMM ENDE ) 48 9950 STOP 49 **END**  50 \$\$\$\$

Das ablaufende Programm

GOON;;

PROGRAMM COMPLEX 5.4.73

GIB R(OHM), L(H), C(MF), V(V)

 $22.5;$  $0.125;$  $\frac{3.5}{220}$ ; RESONANZFREQUENZ = 240.620(HZ) STROM BEI RESONANZ- 9.778(A)

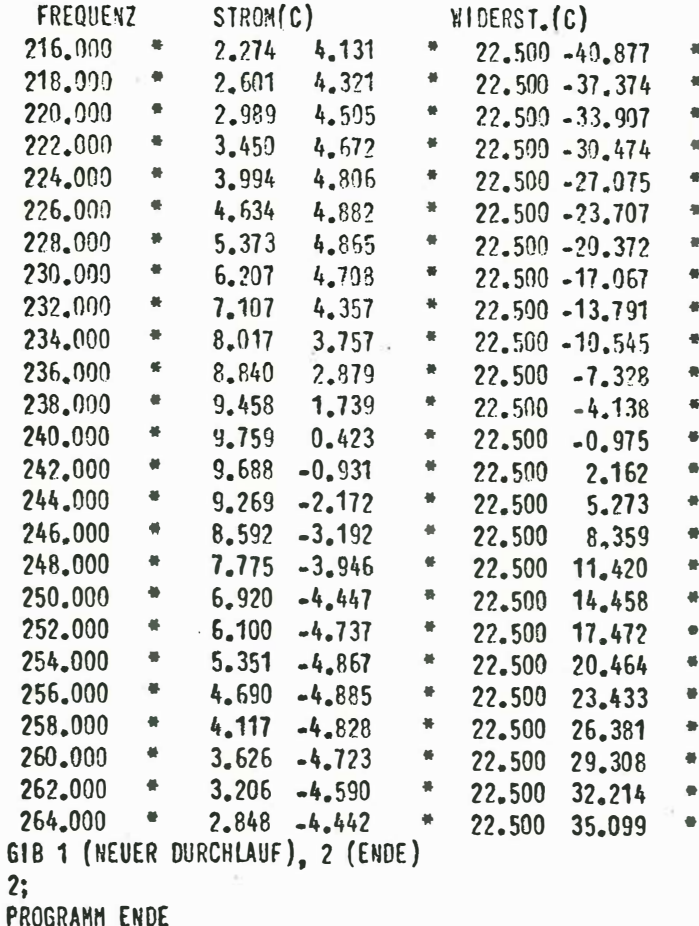

Die Entwicklung des Compilers war das Thema von zwei Ingenieurabschlußarbeiten.

Syntaxanalyse und Fortransynthese: Rolf Paprotka Steuerprogramm und Externorganisation: Carl-Wilhelm Loges